# **HTTP Deep Dive**

**Ivan Pepelnjak (ip@ipSpace.net)**

**ipSpace.net AG**

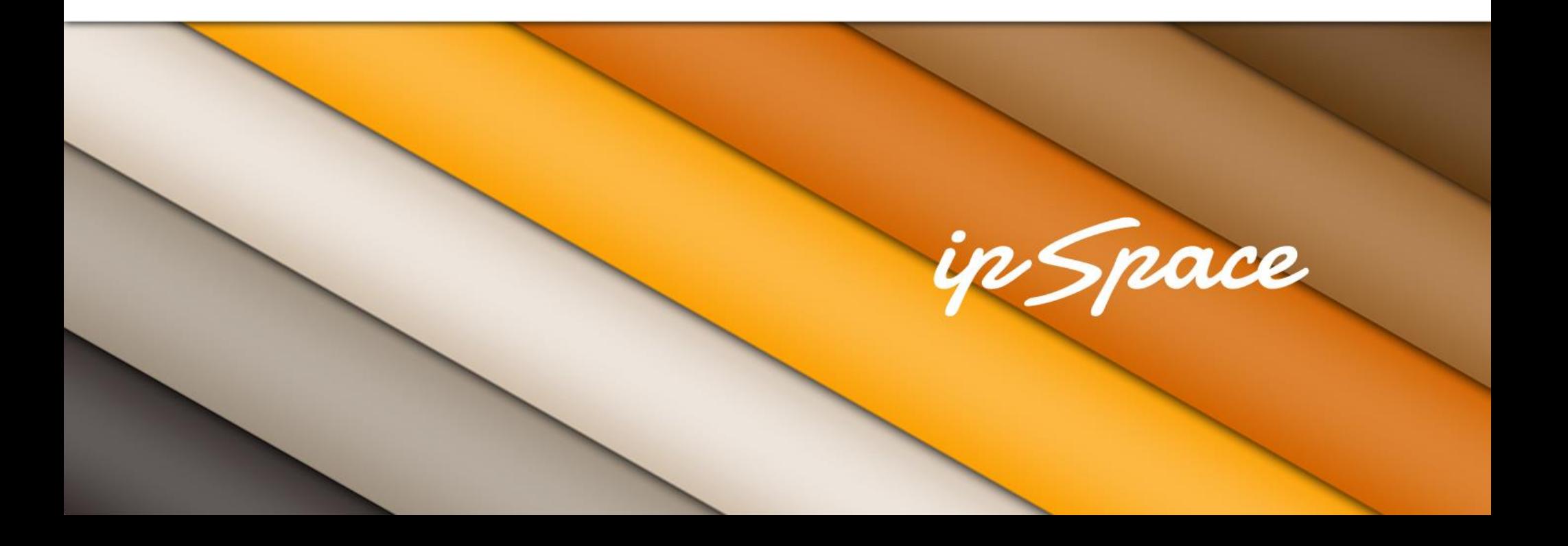

ip Space

### **Focus Area: Transport**

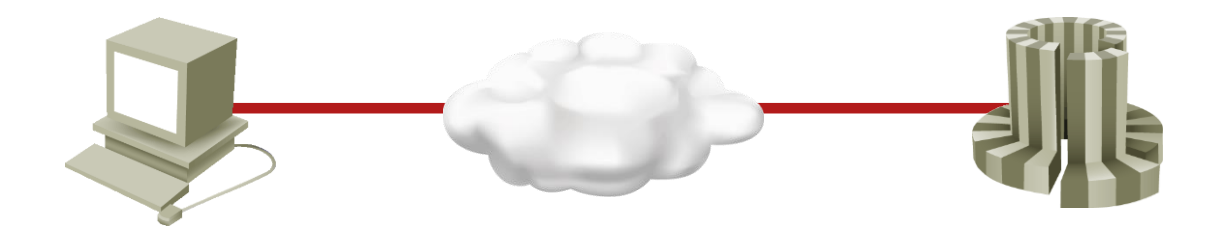

HTTP principles:

- Request methods
- **Header**
- Status codes
- **Pipelining**
- Chunking

Use cases:

- Redirects
- **Cookies**
- Non-HTML content
- **Streaming**
- **Compression**
- Server-side push

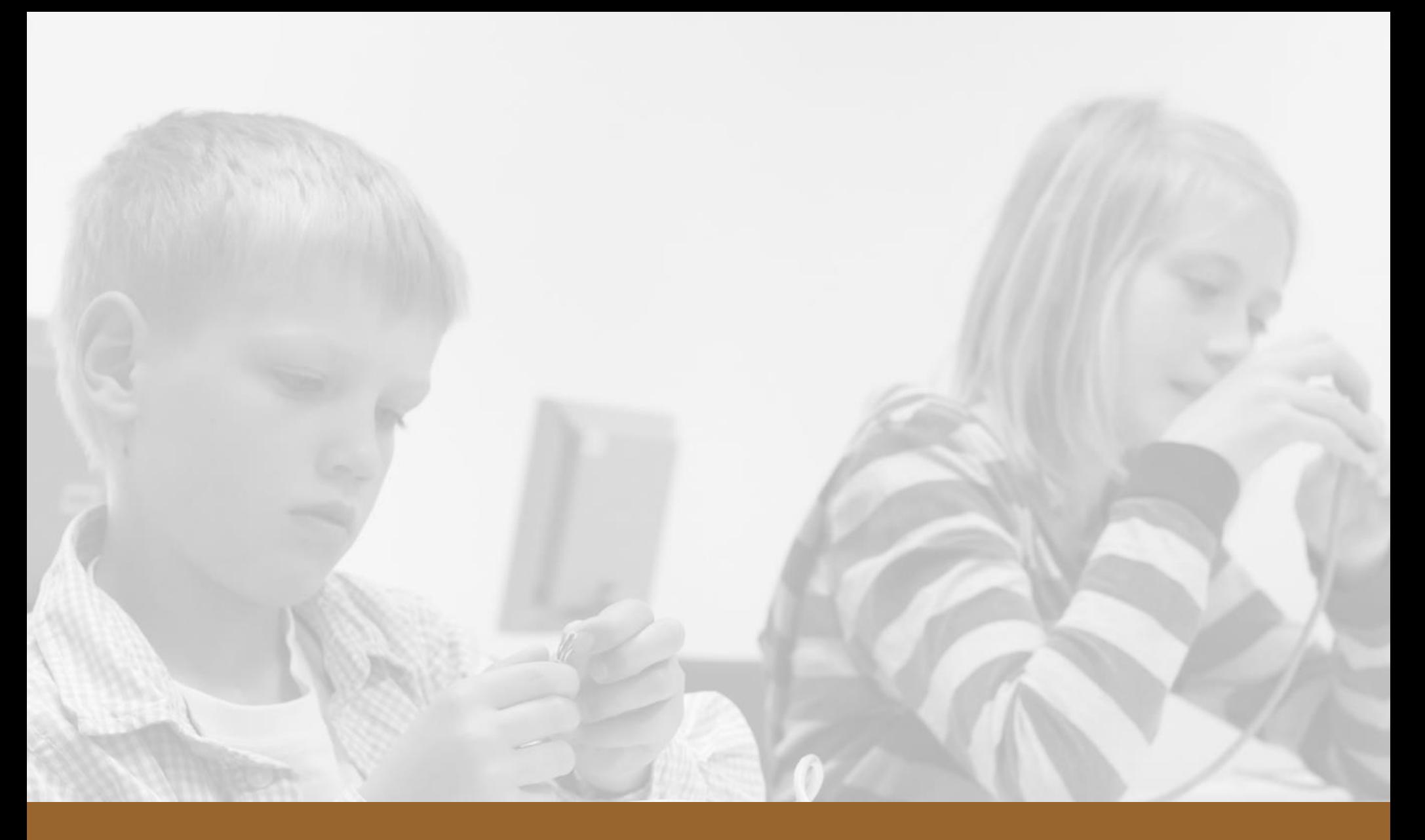

# **HTTP Basics**

# **HTTP Mission Statement**

The Hypertext Transfer Protocol (HTTP) is an **application-level protocol** for distributed, collaborative, hypermedia information systems. It is a **generic, stateless**, protocol which can be used for many tasks beyond its use for hypertext, such as name servers and distributed object management systems, through extension of its **request methods, error codes and headers**. A feature of HTTP is the **typing and negotiation of data representation**, allowing systems to be built independently of the data being transferred.

'n *Spac*e

#### ip Space

# **Sample HTTP Transaction**

```
GET / HTTP/1.1
Host: www.google.si
User-Agent: Mozilla/5.0 (Windows NT 6.1; rv:9.0.1) Gecko/20100101 
Firefox/9.0.1
Accept: text/html,application/xhtml+xml,application/xml;q=0.9,*/*;q=0.8
Accept-Language: en-us,en;q=0.5
Accept-Encoding: gzip, deflate
Accept-Charset: ISO-8859-1,utf-8;q=0.7,*;q=0.7
Connection: keep-alive
HTTP/1.1 200 OK
Date: Sun, 26 Feb 2012 16:36:06 GMT
Expires: -1
Cache-Control: private, max-age=0
Content-Type: text/html; charset=UTF-8
Content-Encoding: gzip
Server: gws
Content-Length: 24237
X-XSS-Protection: 1; mode=block
X-Frame-Options: SAMEORIGIN
```
# **HTTP Request/Response Format**

- First line: method + URI (request) or status (response)
- Subsequent lines: header fields + values
- Empty line: header/content separator
- **Binary content**

```
GET / HTTP/1.1
Host: www.google.si
Accept-Language: en-us,en;q=0.5
Accept-Encoding: gzip, deflate
```
HTTP/1.1 200 OK Date: Sun, 26 Feb 2012 16:36:06 GMT Expires: -1 Cache-Control: private, max-age=0 Content-Type: text/html; charset=UTF-8 Content-Length: 24237

#### ip Space

# **HTTP Request Methods**

Typical:

- GET
- POST
- CONNECT

Less common:

• HEAD

### RESTful API

- PUT
- DELETE

#### **GET and HEAD must be idempotent**

7 © ipSpace.net / NIL Data Communications 2012 Building Scalable Web Applications (TCP and HTTP)

Troubleshooting:

• OPTIONS

• TRACE

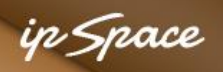

## **Request URI**

GET / HTTP/1.1 Host: www.google.si

- 
- Hostname/protocol not included in request URI Exception: proxy servers

Mandatory headers:

• **Host** - used to implement virtual servers with shared IP addresses

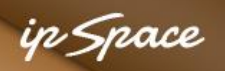

## **HTTP Status Codes – Overview**

HTTP/1.1 **200** OK Date: Sun, 26 Feb 2012 16:36:06 GMT

1xx Informational 2xx Success 3xx Redirection 4xx Client Error 5xx Server Error

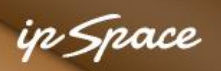

# **Information Status Codes (Rare)**

100 Continue

- Check request headers before sending request body
- Include Expect: 100-continue header in request

102 Processing (WebDAV) (RFC 2518)

• Prevents the client from timing out and assuming the request was lost.

103 Checkpoint

• Used in the Resumable HTTP Requests Proposal

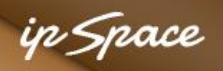

# **Success Status Codes**

200 OK

#### 201 Created

- Used in RESTful API
- Returns URI of newly-created resource in Location header

202 Accepted

203 Non-Authoritative Information (since HTTP/1.1)

204 No Content

- Change metainformation without changing document view
- Also used for statistics/user tracking

205 Reset Content

• Reset form fields

#### 206 Partial Content

Used with range headers

#### in Space

# **Redirection Status Codes**

300 Multiple Choices (do not use)

- 301 Moved Permanently
- Resource @ new URI (provided in Location header)
- Always use the new URI

#### 302 Found

Soft redirect (do not replace old URI with new)

#### 303 See Other

- POST-to-GET redirection
- 304 Not Modified
- Used in HTTP caching
- 307 Temporary Redirect
- Like 302, but prohibiting POST-to-GET conversion

#### **Use 3xx codes for web site migration, consistent URLs and SEO**

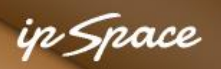

# **Client-Side Error Codes (Common)**

400 Bad Request

- 401 Unauthorized
- Repeat with HTTP authentication
- 403 Forbidden
- The resource might be there, but you'll never get it 404 Not Found
- Resource is not found
- 410 Gone
- Used to purge caches

#### **You should include HTTP content with error code responses**

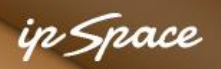

# **Client-Side Error Codes (Continued)**

405 Method Not Allowed (using GET on a POST-only script)

406 Not Acceptable (no match with Accept headers)

407 Proxy Authentication Required

409 Conflict

- 413 Request Entity Too Large
- Example: Upload of a huge file
- 414 Request-URI Too Long
- 415 Unsupported Media Type
- 416 Requested Range Not Satisfiable
- Used with range requests
- 417 Expectation Failed
- 418 I'm a teapot (RFC 2324)
- 420 Enhance Your Calm used by Twitter

#### **You can use any code you wish … if you control the client (AJAX)**

# **Server-Side Error Codes**

### 500 Internal Server Error

- Automatically generated on script compilation/execution error
- 501 Not Implemented
- 502 Bad Gateway
- 503 Service Unavailable
- Use when the server is overloaded (example: DB open fails)
- Include Retry-After field in response header
- 504 Gateway Timeout
- 505 HTTP Version Not Supported

#### **Catch overload errors and response with 503**

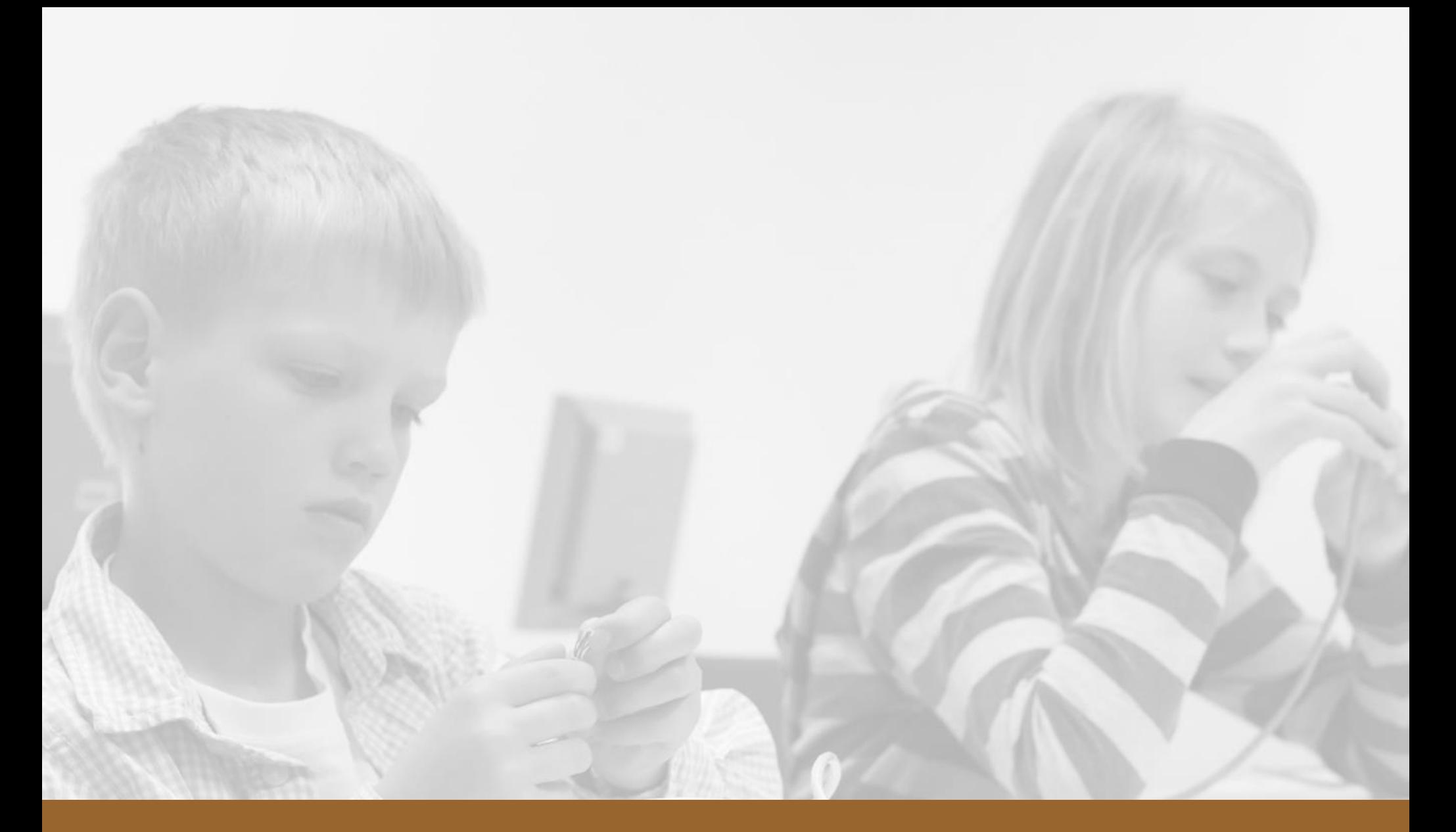

# **What Is In The Response?**

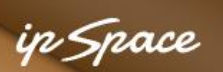

# **What Is In the Response?**

Specifying the content type:

- **Content-Type: media-type** header
- **Media-type** = type/subtype; parameter
- $Type = application, audio, image, text, video ...$

Sample subtypes:

- Image: gif, png, jpeg ...
- Video: h264, mpeg, mp4, ogg, vnd.\*
- Text: plain, html, xml, css,
- Application: javascript, atom+xml, xhtml+xml, pdf, vnd.ms-excel

#### **MIME Type Registry @ http://www.iana.org/assignments/media-types**

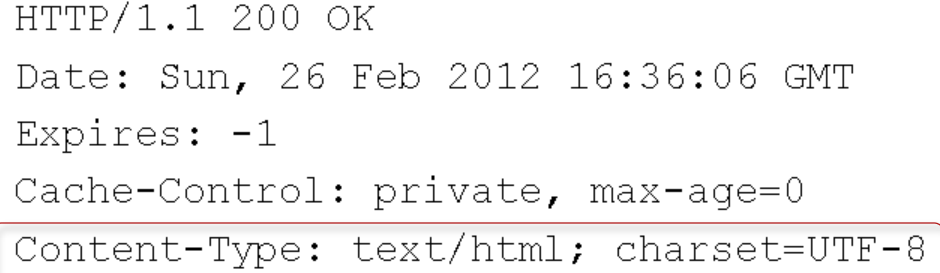

## **How Is the Response Encoded?**

Character encoding

- Specified in *charset* parameter of *Content-type* header
- Use UTF-8 if at all possible
- Prefer HTTP headers over META tags <meta http-equiv="Content-Type" content="text/html; charset=UTF-8">

```
HTTP/1.1 200 OK
Date: Sun, 26 Feb 2012 16:36:06 GMT
Expires: -1
Cache-Control: private, max-age=0
Content-Type: text/html; charset=UTF-8
```
• Use both if you have unusual character set and expect users to save HTML files to disk

Response language

- Specified in *Content-Language* header and/or equivalent META tag
- Used by some search engines (not by Google Translate)

# **Content-Specific HTTP Headers**

Client-specified conditions

- Accept
- Accept-Charset
- Accept-Encoding
- Accept-Language

Content description

• Content-Language

in Snace

- Content-Length
- Content-Type
- Content-Encoding
- Content-MD5

in Snace

### **Content Description: Type And Length**

GET /images/icons/product/chrome-48.png HTTP/1.1 Host: www.google.si User-Agent: Mozilla/5.0 (Windows NT 6.1; rv:9.0.1) Gecko/20100101 Firefox/9.0.1 **Accept: image/png,image/\*;q=0.8,\*/\*;q=0.5 Accept-Language: en-us,en;q=0.5 Accept-Encoding: gzip, deflate Accept-Charset: ISO-8859-1,utf-8;q=0.7,\*;q=0.7** Connection: keep-alive Referer: http://www.google.si/

HTTP/1.1 200 OK

#### **Content-Type: image/png**

Last-Modified: Tue, 22 Mar 2011 21:49:32 GMT Date: Sun, 26 Feb 2012 17:49:54 GMT Expires: Sun, 26 Feb 2012 17:49:54 GMT Cache-Control: private, max-age=31536000 X-Content-Type-Options: nosniff Server: sffe **Content-Length: 1834**

X-XSS-Protection: 1; mode=block

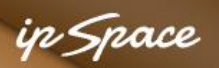

### **Content Description: Character Set**

GET /bin/start HTTP/1.1 Host: cmsdev.ipspace.net **Accept: text/html,application/xhtml+xml,application/xml;q=0.9,\*/\*;q=0.8 Accept-Language: en-us,en;q=0.5 Accept-Encoding: gzip, deflate Accept-Charset: ISO-8859-1,utf-8;q=0.7,\*;q=0.7** Connection: keep-alive HTTP/1.1 200 OK Date: Sun, 26 Feb 2012 17:28:29 GMT Server: Apache/2.2.15 (CentOS) Expires: Sun, 26 Feb 2012 17:29:00 GMT Keep-Alive: timeout=15, max=99 Connection: Keep-Alive Transfer-Encoding: chunked

#### **Content-Type: text/html; charset=utf-8**

#### **Always specify character set for** *text* **type in Content-Type**

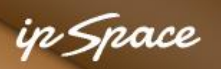

## **Who Generates Content Headers**

Web server when serving static files

- *Content-type* based on filename extension
- *Content-length* equals file length
- Character encoding and *Content-Language* based on web server configuration

Example: Apache 2.2

- *Content-Language* and charset could be based on filename extension
- Filename might have multiple extensions (.html.sl.csz)
- Path info (part after the actual file name) could also be used (x.html.en would be an English document even when only x.html exists)

Server-side script when serving dynamic content (HOW???)

#### **See http://httpd.apache.org/docs/2.2/mod/mod\_mime.html for details**

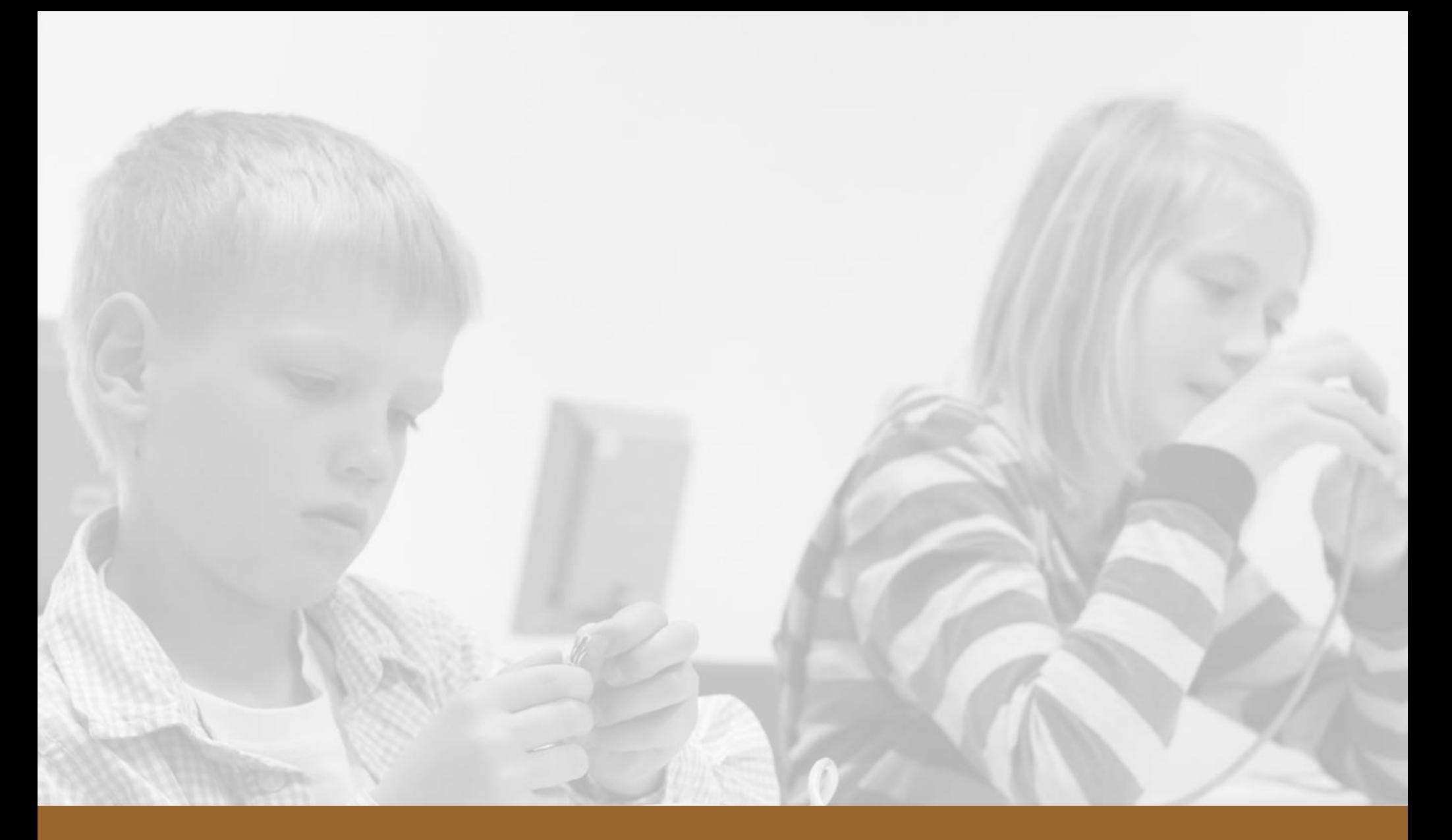

# **Setting HTTP Status and Headers**

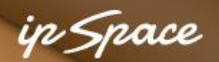

# **CGI Interface Overview (RFC 3875)**

- Web server is communicating with the browser  $\rightarrow$  receiving HTTP request and sending response
- Web server executes requested script in child process

Server-to-script communication

- Meta-variables passed as environment variables
- Request headers passed as HTTP\_\* or HTTPS\_\* environment variables
- Request content (ex: form data) passed through STDIN

Script-to-server communication:

- Response sent to STDOUT
- List of headers (one per line) + empty line + response body –or– single-line Location header (redirect)
- Response MUST include Content-Type and Status headers
- Status header used by web server to generate first line of HTTP response

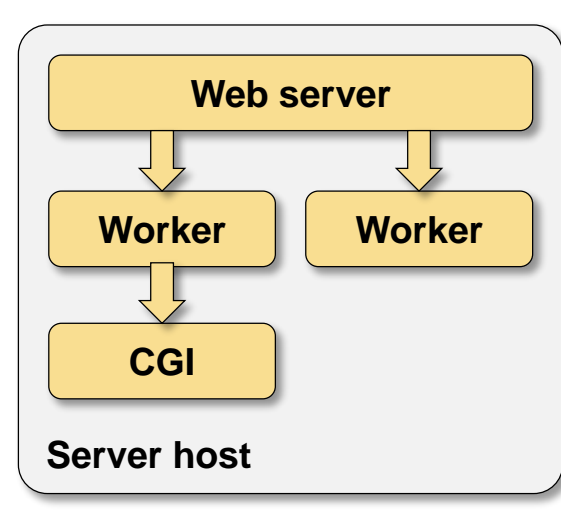

in Snace

# **Useful CGI variables**

- Client information: REMOTE\_HOST, REMOTE\_USER, AUTH\_TYPE, REMOTE\_ADDR
	- → REMOTE\_USER and AUTH\_TYPE only when the web server authenticates the user
	- → REMOTE\_HOST only when reverse DNS lookup works
- Server information: SERVER\_NAME, SERVER\_PORT, SERVER\_PROTOCOL → used to build full URL in responses or emails
- Request/script information
	- $\rightarrow$  CONTENT\_LENGTH = length of request body
	- $\rightarrow$  CONTENT\_TYPE = content-type HTTP header
	- $\rightarrow$  PATH\_INFO = extra path from URI
	- $\rightarrow$  PATH\_TRANSLATED = translated PATH\_INFO (mostly useless)
	- $\rightarrow$  QUERY\_STRING = part of URL after the question mark
	- $\rightarrow$  REQUEST METHOD = GET, POST, PUT  $\ldots$  (you get the idea)
	- $\rightarrow$  SCRIPT\_NAME = script part of the URI

#### in Snace

# **CGI Example**

GET http://cgi.bw.org/cgi-t/test.cgi/wazzup?name=value#top

```
HTTP_HOST [cgi.bw.org]
HTTP USER AGENT [Mozilla/5.0 (Macintosh; Intel Mac OS X 10 7 5)]
PATH_INFO [/wazzup]
PATH TRANSLATED [/var/web/vhosts/cgi.bw.org/wazzup]
QUERY_STRING [name=value]
REMOTE ADDR [193.110.145.6]
REMOTE PORT [60566]
REQUEST METHOD [GET]
REQUEST URI [/cgi-t/test.cgi/wazzup?name=value]
SCRIPT_FILENAME [/var/web/vhosts/cgi.bw.org/cgi-t/test.cgi]
SCRIPT_NAME [/cgi-t/test.cgi]
SERVER_ADDR [184.106.128.201]
SERVER NAME [cqi.bw.org]
SERVER PORT [80]
SERVER_PROTOCOL [HTTP/1.1]
```
## **Scripting Interface Overview**

- Scripting language interpreter loaded into web worker process (loadable library)
- File extension or configuration rules select desired language interpreter
- Most scripting languages provide semi-parsed data to the script:
	- **→ Request parameters in \$\_REQUEST or similar**
	- → Cookies in \$\_COOKIE
	- → CGI-like variables in \$ SERVER
	- **→** Environment variables in \$\_ENV
- Response headers generated with function calls or through Response object

**Response headers might be dumped the moment you print the first data**

Response data is generated by the script's PRINT statements

#### 27 © ipSpace.net / NIL Data Communications 2012 Building Scalable Web Applications (TCP and HTTP)

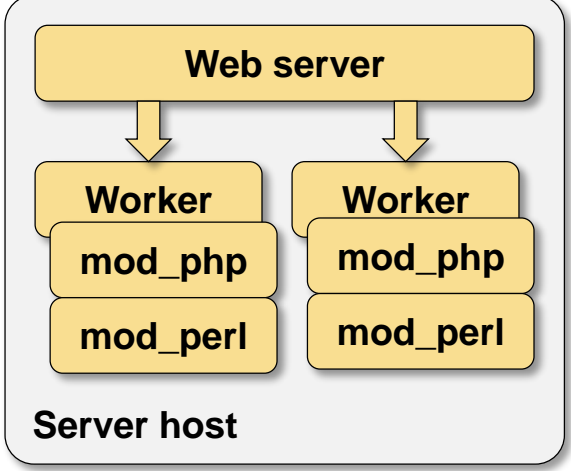

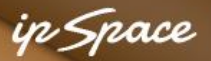

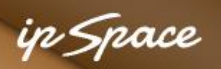

# **Setting HTTP Headers and Status**

CGI script

- Write response headers and status information to STDOUT
- Use libraries whenever available (Perl: CGI)

#### PHP

header("HTTP/1.1 302 Gone with the wind"); header("Location: http://www.example.com/");

#### ASP

Response.Status "302 Try something else" Response.AddHeader "Wazzup","Don't know"

#### **Reading language documentation usually helps**

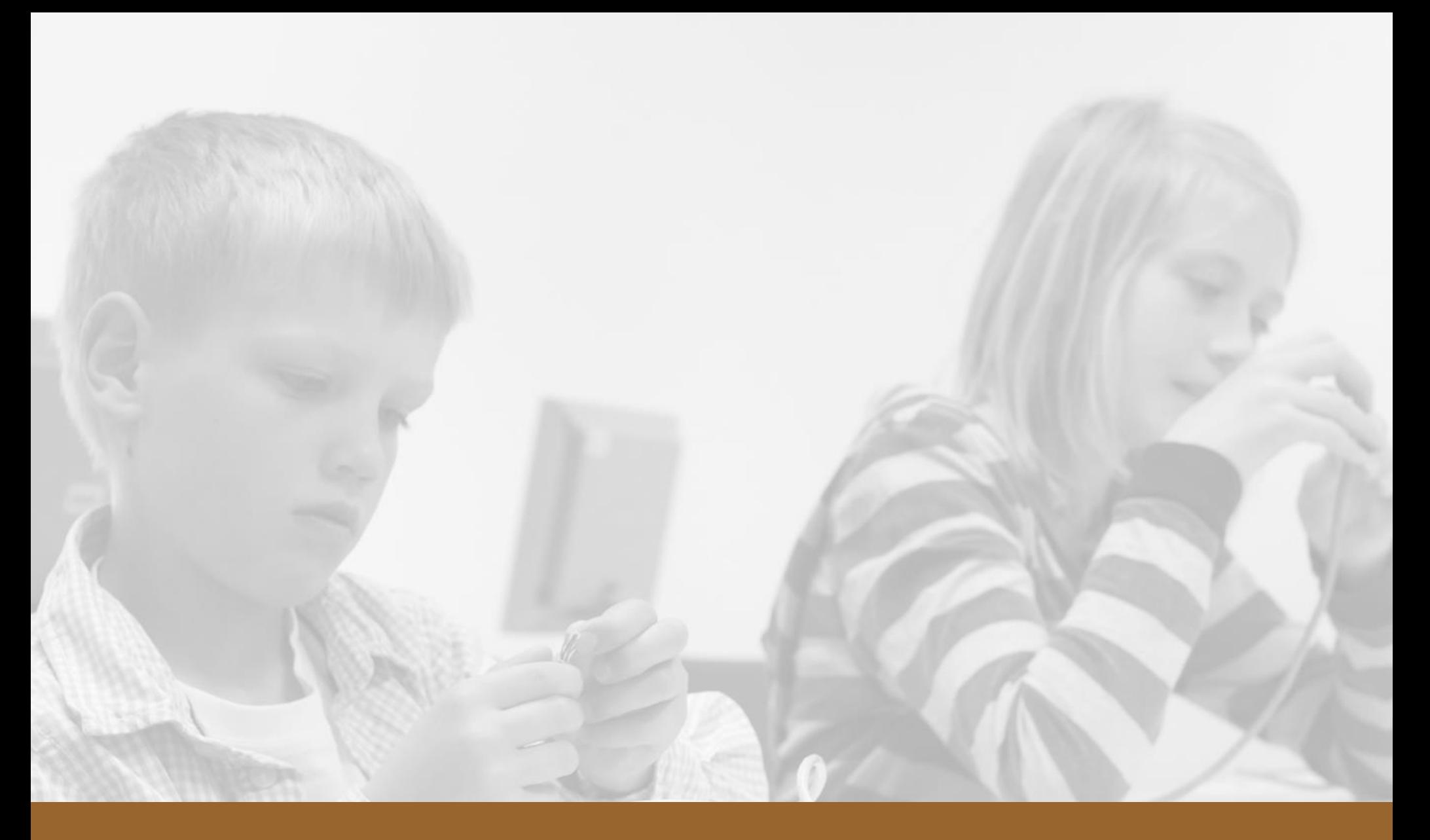

# **Content Compression**

ip Space

## **Content Encoding: Compression**

GET / HTTP/1.1 Host: www.google.si User-Agent: Mozilla/5.0 (Macintosh; Intel Mac OS X 10.7; rv:8.0.1) Gecko/20100101 Firefox/8.0.1 Accept: text/html,application/xhtml+xml,application/xml;q=0.9,\*/\*;q=0.8 Accept-Language: en-us,en;q=0.5 Accept-Encoding: gzip, deflate Accept-Charset: ISO-8859-1,utf-8;q=0.7,\*;q=0.7 Connection: keep-alive HTTP/1.1 200 OK Date: Mon, 27 Feb 2012 09:49:35 GMT Expires: -1 Cache-Control: private, max-age=0 Content-Type: text/html; charset=UTF-8 **Content-Encoding: gzip** Server: gws Content-Length: 17349 X-XSS-Protection: 1; mode=block X-Frame-Options: SAMEORIGIN

#### **Standard methods: gzip and deflate. Very old browsers are buggy**

# **HTTP Compression: Hints**

- Use if at all possible
- Configure it for compressible content (exclude JPG/PNG/MPx)
- Configured in web server configuration Apache: mod\_deflate, mod\_gzip (SourceForge)

AddOutputFilterByType DEFLATE text/html text/plain text/xml …

Optional: Configure compression for server-side scripts

- Configure in individual scripting environment
- Might happen automatically with recent versions of Apache

#### **More @ http://phplens.com/phpeverywhere/tuning-apache-php**

# **Pipelining and Chunking**

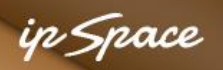

# **Persistent Connections and Pipelining**

Persistent connections:

- Reduce the number of TCP sessions
- Multiple HTTP requests executed over the same TCP session
- Controlled with *Connection* header (keep-alive or close)
- Default: Connections are persistent

KeepAlive On MaxKeepAliveRequests 100

#### **Loved by browsers, hated by people running Apache servers. Why?**

#### n Snace

# **Pipelining**

- Multiple requests sent "in advance"
- Works only for responses with known content-length
- Usually triggers chunked encoding

Typical script processing (Apache 2.2.17)

- Worker reads up to chunk-size data from script output
- Has the script finished?
	- Yes: generate **Content-length** header and send response
	- No: send chunk, wait for more

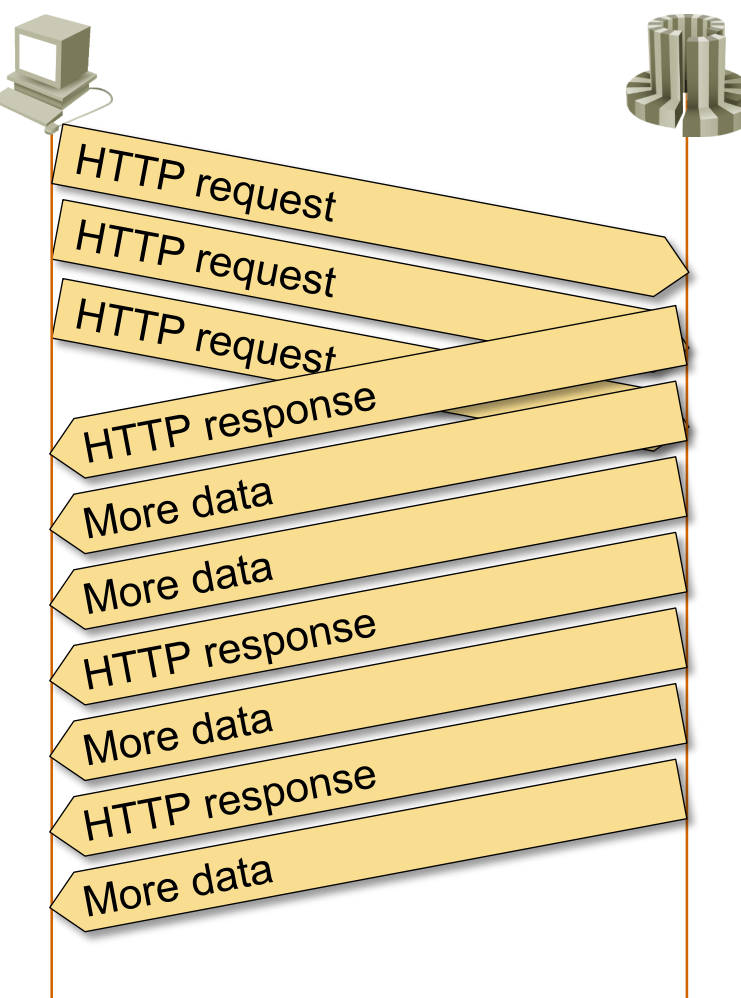

#### **HTTP pipelining**

#### ip Space

# **Chunked Transfer Encoding**

GET /Main\_Page HTTP/1.1 Host: www.ipspace.net User-Agent: Mozilla/5.0 (Macintosh; Intel Mac OS X 10.7; rv:8.0.1) Gecko/20100101 Firefox/8.0.1 Accept: text/html,application/xhtml+xml,application/xml;q=0.9,\*/\*;q=0.8 Accept-Language: en-us,en;q=0.5 Accept-Encoding: gzip, deflate Accept-Charset: ISO-8859-1,utf-8;q=0.7,\*;q=0.7 Connection: keep-alive HTTP/1.1 200 OK Date: Mon, 27 Feb 2012 09:50:38 GMT Server: Apache/2.2.15 (CentOS) X-Powered-By: PHP/5.3.2 Content-Language: en Vary: Accept-Encoding,Cookie Expires: Thu, 01 Jan 1970 00:00:00 GMT Cache-Control: no-cache, no-store, max-age=0, must-revalidate Pragma: no-cache Keep-Alive: timeout=15, max=100 Connection: Keep-Alive **Transfer-Encoding: chunked** Content-Type: text/html; charset=utf-8

in Snac

# **Chunked Transfer Encoding**

```
P HTTP/1.1 200 OK\r\n
  Date: Mon, 27 Feb 2012 10:13:14 GMT\r\n
  Server: Apache/2.2.15 (CentOS)\r\n
  X-Powered-By: PHP/5.3.2\r\n
  Content-language: en\r\n
  Vary: Accept-Encoding, Cookie\r\n
  X-Vary-Options: Accept-Encoding;list-contains=gzip,Cookie;string-contains=ioswikiToken;string-contains
  Expires: Thu, 01 Jan 1970 00:00:00 GMT\r\n
  Cache-Control: no-cache, no-store, max-age=0, must-revalidate\r\n
  Pragma: no-cache\r\n
  Keep-Alive: timeout=15, max=100\r\n
  Connection: Keep-Alive\r\n
  Transfer-Encoding: chunked\r\n
  Content-Type: text/html; charset=utf-8\r\n
  \ln n\triangledown HTTP chunked response
  \triangledown Data chunk (15340 octets)
       Chunk size: 15340 octets
     D Data (15340 bytes)
       Chunk boundary
  \triangledown End of chunked encoding
       Chunk size: 0 octets
```
# **Why Do I Care?**

- Content-type: generate non-HTML content with scripts
	- Custom authentication
	- Thumbnails
	- Downloads
	- Dynamic PDFs
- Status codes: proper handling of redirects and errors
- Accept-language: auto-detect visitor's language
- Content-language: used by some search engines (najdi.si)
- Content-Encoding, pipelining: optimize performance

#### Space

# **Performance Tuning**

- Enable compression (server configuration + scripting language)
- Smaller chunks (if needed and configurable)
- Persistent sessions (check with Wireshark)
- Domain sharding

# **Questions?**

10000

Lugenor

A BY

 $300$